## О.Н. СУРОВЦЕВА, А.С. ПОЖИДАЕВА, А.С. КНЯЗЕВ

## **УЧЕТ НАУКОМЕТРИЧЕСКИХ ПОКАЗАТЕЛЕЙ В НИЖЕГОРОДСКОМ ГОСУДАРСТВЕННОМ ТЕХНИЧЕСКОМ УНИВЕРСИТЕТЕ ИМ. Р.Е. АЛЕКСЕЕВА**

## *НГТУ им. Р.Е. АЛЕКСЕЕВА*

В последнее время в научном сообществе всё больше внимания уделяется проблеме оценки качества публикационной активности вуза и его сотрудников.

Для этой цели были введены такие наукометрические показатели, как h-индекс (индекс Хирша), импакт-фактор журнала, SJR и SNIP.

Коротко остановимся на каждом из них.

Индекс Хирша является количественной характеристикой продуктивности учёного, группы учёных, научной организации или страны в целом, основанной на количестве публикаций и количестве цитирований этих публикаций (Н-индекс [Электронный ресурс]. – URL: https://ru.wikipedia.org/wiki/H-индекс. – (дата обращения: 19.11.2014)).

Он был разработан для того, чтобы получить более адекватную оценку научной продуктивности исследователя по сравнению с такими характеристиками, как общее число публикаций или общее число цитирований. H-индекс хорошо работает лишь при сравнении учёных, работающих в одной области исследований.

Импакт-фактор (ИФ) журнала – численный показатель важности научного журнала. ИФ рассчитывается в базах данных Web of Science (аналитический модуль Journal Citation Reports) и РИНЦ. Для определения классического импакт-фактора используется массив публикаций за три года, включая двухлетнее окно цитирования. Он может служить индикатором востребованности журнала в научном сообществе.

Своеобразным аналогом импакт-фактора в наукометрической базе Scopus могут служить показатели SJR и SNIP.

SJR (SCImago Journal Rank) – это показатель престижности журнала. Подходит для корректного сравнения высокоцитируемых журналов.

SNIP (Source Normalized Impact per Paper) – это импакт-фактор журнала, нормализованный по источнику, что подразумевает разделение всего массива журналов по областям знаний. Таким образом, между собой сравниваются только те источники, которые принадлежат одной и той же специальности.

Для учета всех описанных ранее показателей в Нижегородском государственном техническом университете им. Р.Е. Алексеева (НГТУ) был разработан нормативный документ (указание № 25 от 29.05.2014 г.), обязующий институты и филиалы дважды в год предоставлять все сведения по публикационной активности сотрудников в научно-техническую библиотеку НГТУ (НТБ НГТУ).

Для удобства ведения учета была разработана единая форма отчетности (рис. 1):

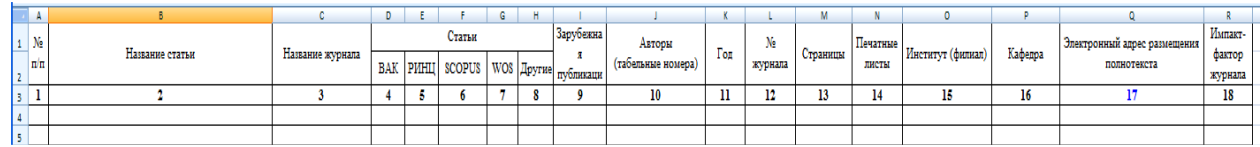

## **Рис. 1. Форма учета наукометрических показателей профессорско-преподавательского состава НГТУ**

Она включает подробные разъяснения к заполнению:

Столбец 1 (№ п/п). Вводится порядковый номер статьи.

Столбец 2 (Название статьи). Вводится название статьи.

Столбец 3 (Название журнала). Вводится название журнала.

Столбец 4 (Статьи ВАК). Если журнал, в котором содержится статья, включен в список ВАК, в графе следует поставить «1». Если не входит – «0».

Столбец 5 (Статьи РИНЦ). Если журнал, в котором содержится статья, имеет российский индекс научного цитирования, в графе следует поставить «1». Если индекса РИНЦ нет – «0».

Столбец 6 (Статьи Scopus). Если журнал, в котором содержится статья, индексируется базой Scopus, в графе следует поставить «1». Если не индексируется – «0».

Столбец 7 (Статьи WoS). Если журнал, в котором содержится статья, индексируется базой Web of Science, в графе следует поставить «1». Если не индексируется – «0».

Столбец 8 (Другие). Если журнал, в котором содержится статья, индексируется какой-либо базой из признанных в научном сообществе (кроме тех, которые указаны в столбцах 4-7), в графе следует поставить «1». Если не индексируется  $-\langle \langle 0 \rangle \rangle$ .

Столбец 9 (Зарубежная публикация). Если журнал, в котором содержится статья, издается не в РФ, в графе следует поставить «1». Если журнал российский – «0».

Столбец 10 (Авторы). В данную графу заносятся Ф.И.О. всех авторов статьи с пометками:

- (табельный номер) сотрудник НГТУ;
- $\bullet$  (c) студент;
- $(6)$  бакалавр;
- $(M)$  магистр;
- $(a)$  аспирант;
- $(CBM) COBMCCTMTEJL$ ;
- если пометки нет автор из сторонней организации.

Столбец 11 (Год). Указывается год издания журнала, в котором опубликована статья.

Столбец 12 (Номер журнала). Указывается номер выпуска журнала, в котором опубликована статья.

Столбец 13 (Страницы). Указываются номера страниц, на которых размещена статья.

Столбец 14 (Печатные листы). Указывается объем статьи в печатных листах.

Столбец 15 (Институт (филиал)). Указывается сокращенное название (аббревиатура) института (филиала), который отчитывается данной статьей.

Столбец 16 (Кафедра). Указывается сокращенное название (аббревиатура) кафедры, которая отчитывается данной статьей.

Столбец 17 (Электронный адрес размещения полнотекста). Указывается ссылка на интернет-страницу, содержащую полнотекстовый вариант статьи.

Столбец 18 (Импакт-фактор журнала). Указывается импакт-фактор журнала по системе РИНЦ.

Данные, оформленные в соответствии с Указанием, в электронном виде передаются в НТБ НГТУ, где сводятся в единую базу данных. Сотрудники НТБ проводят проверку достоверности полученных материалов и наличие отсканированной версии каждой публикации.

После обработки предоставляются следующие данные за отчетный период:

- общее количество полученных от институтов и филиалов статей;
- общее количество полученных от институтов и филиалов статей без дублетов;
- общее количество статей в каждом подразделении НГТУ;
- количество полученных от институтов и филиалов статей, разделенных по наукометрическим базам;
- количество полученных от институтов и филиалов статей без дублетов, разделенных по наукометрическим базам;
- количество статей в каждом подразделении НГТУ, разделенных по наукометрическим базам;
- цитируемость выбранных статей.

Также научно-техническая библиотека проводит анализ публикационной активности членов диссертационных советов и отдельных сотрудников НГТУ по запросу.

Таким образом, разработанный алгоритм учета наукометрических показателей в НГТУ показал высокую эффективность при составлении отчетов и успешно применяется для мониторинга публикационной активности вуза в целом и отдельных его сотрудников.